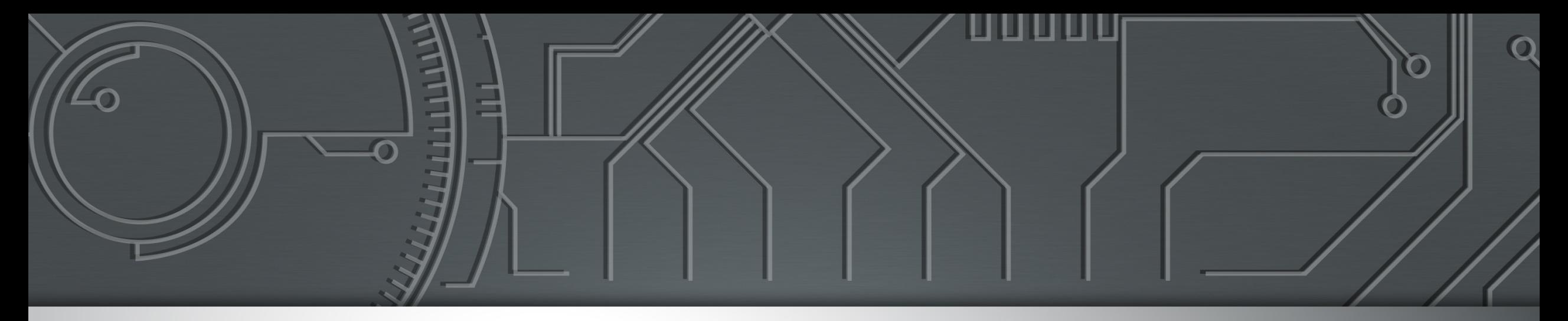

# nic.br egi.br

Núcleo de Informação e Coordenação do **Ponto BR** 

**Comitê Gestor da Internet no Brasil** 

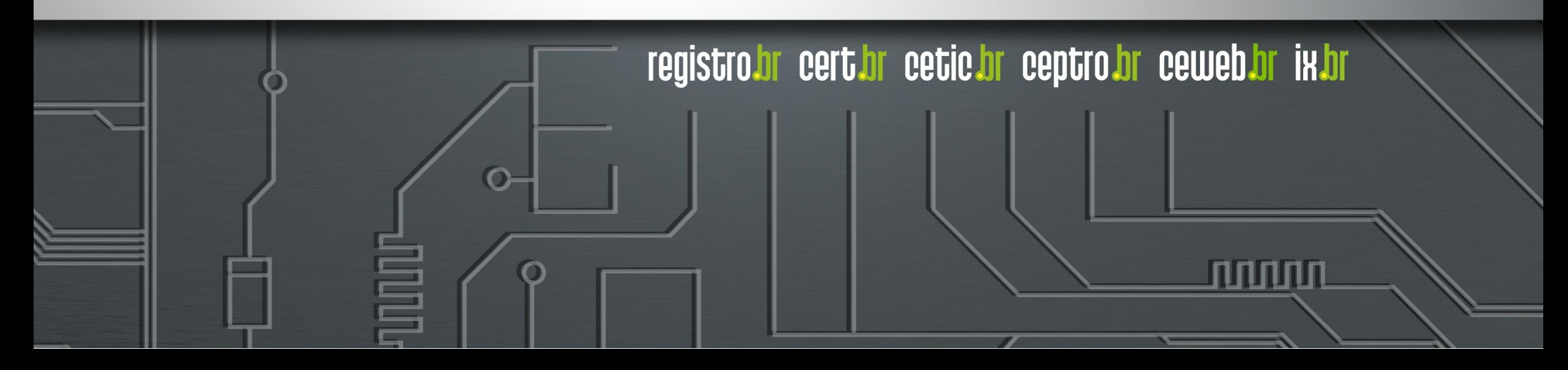

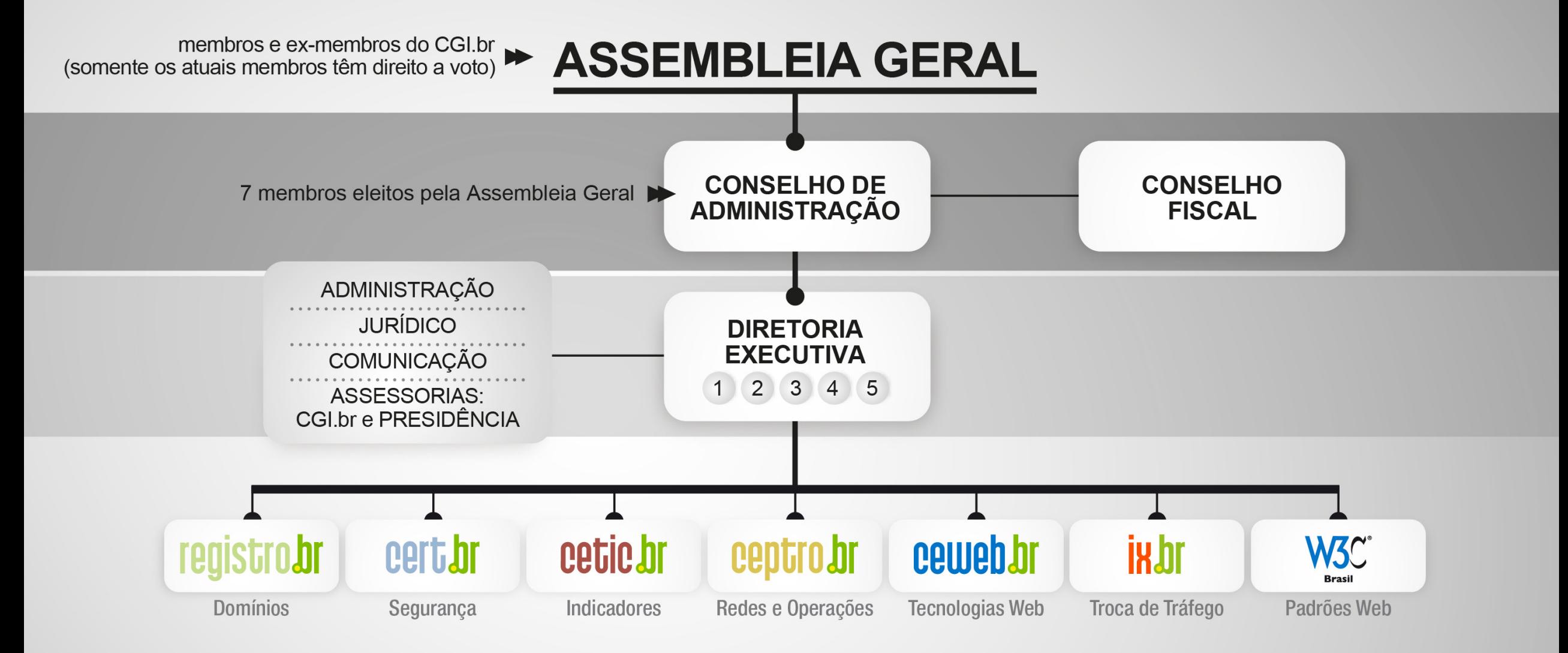

- 1 Diretor presidente
- 2 Diretor administrativo e financeiro
- 3 Diretor de serviços e de tecnologia
- 4 Diretor de projetos especiais e de desenvolvimento
- 5 Diretor de assessoria às atividades do CGI.br

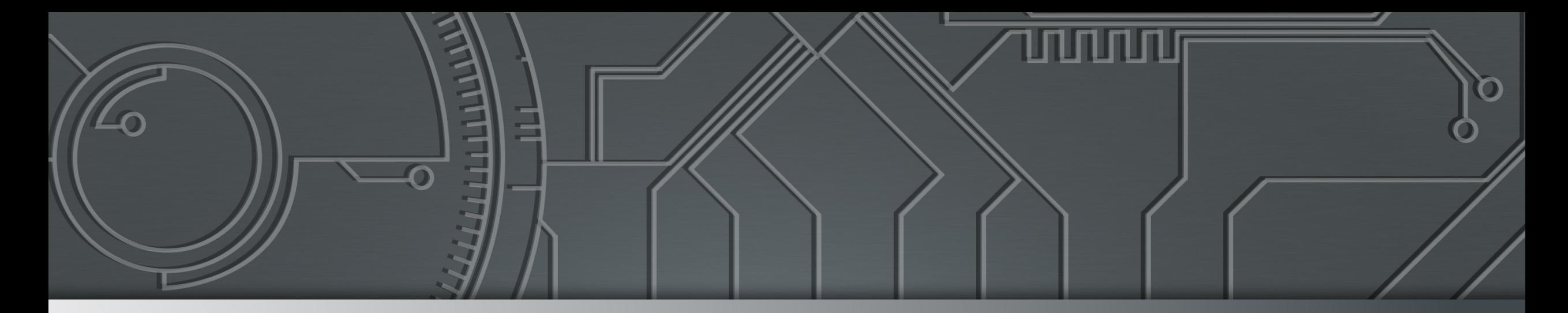

# 

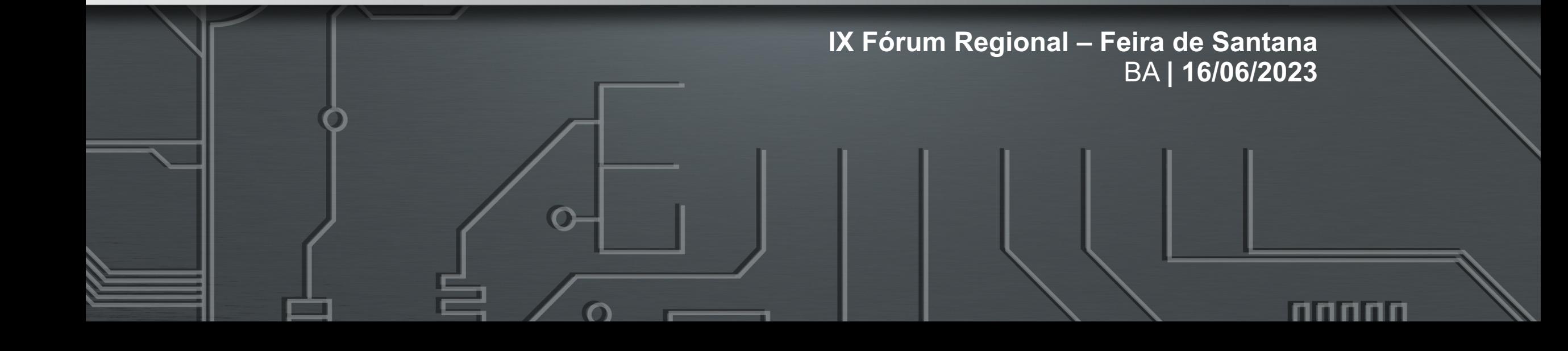

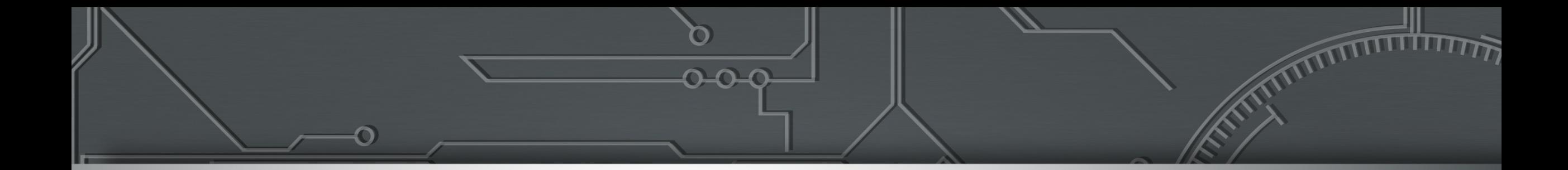

## **Por que se conectar aos PTTs e atualização sobre Feira de Santana**

Julio Sirota (jsirota@nic.br)

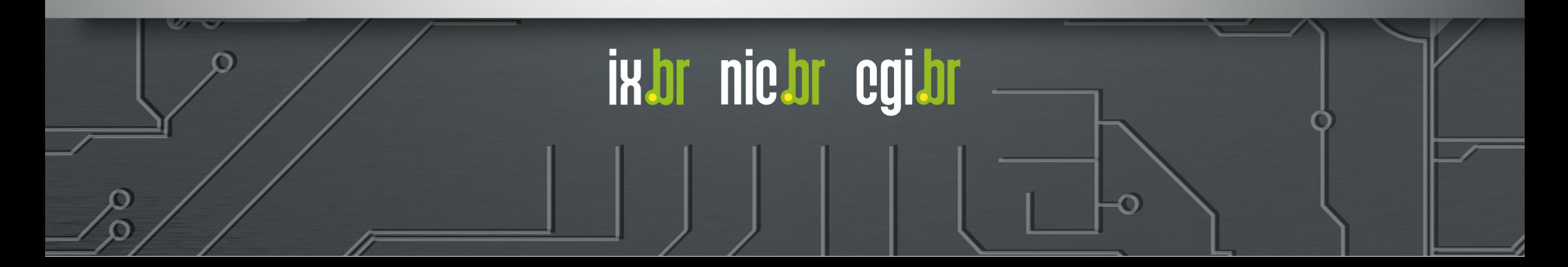

#### Como a Internet funciona ?

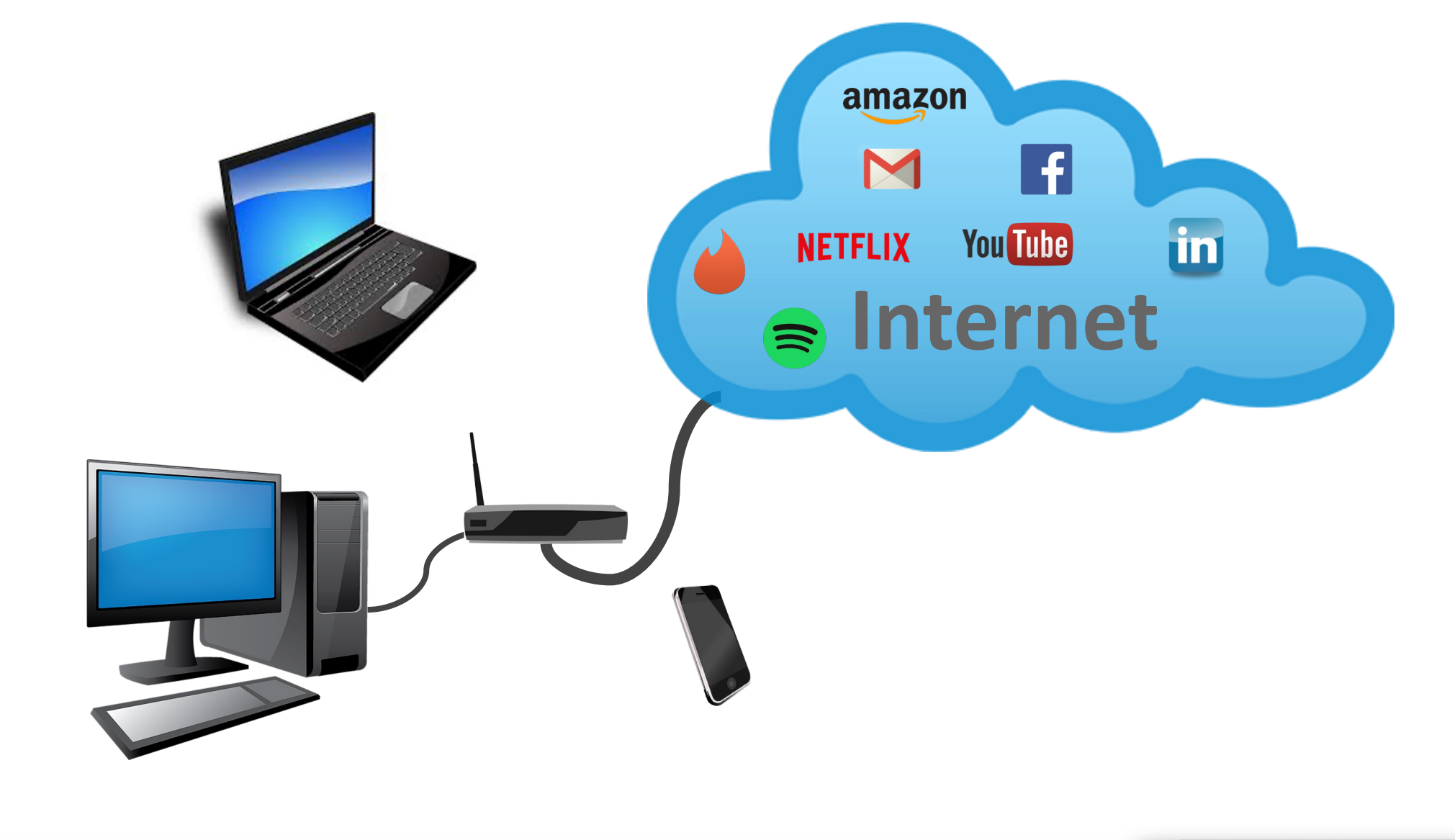

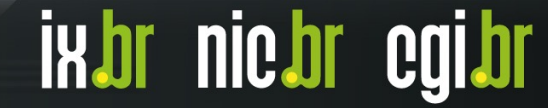

#### A Internet é uma rede de redes

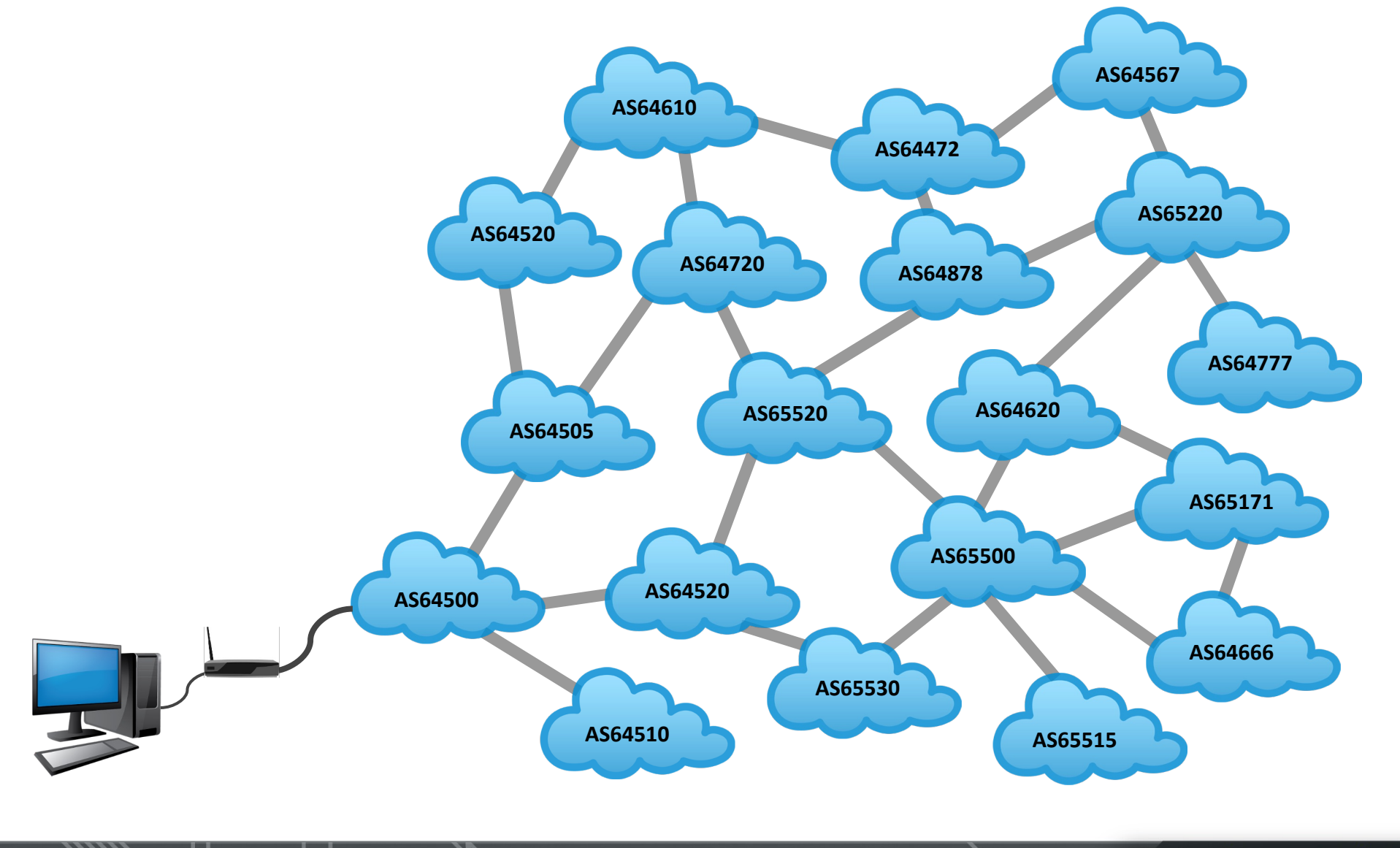

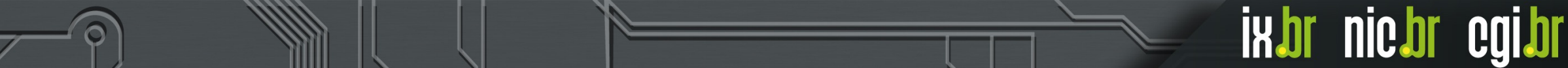

#### A Internet é uma rede de redes

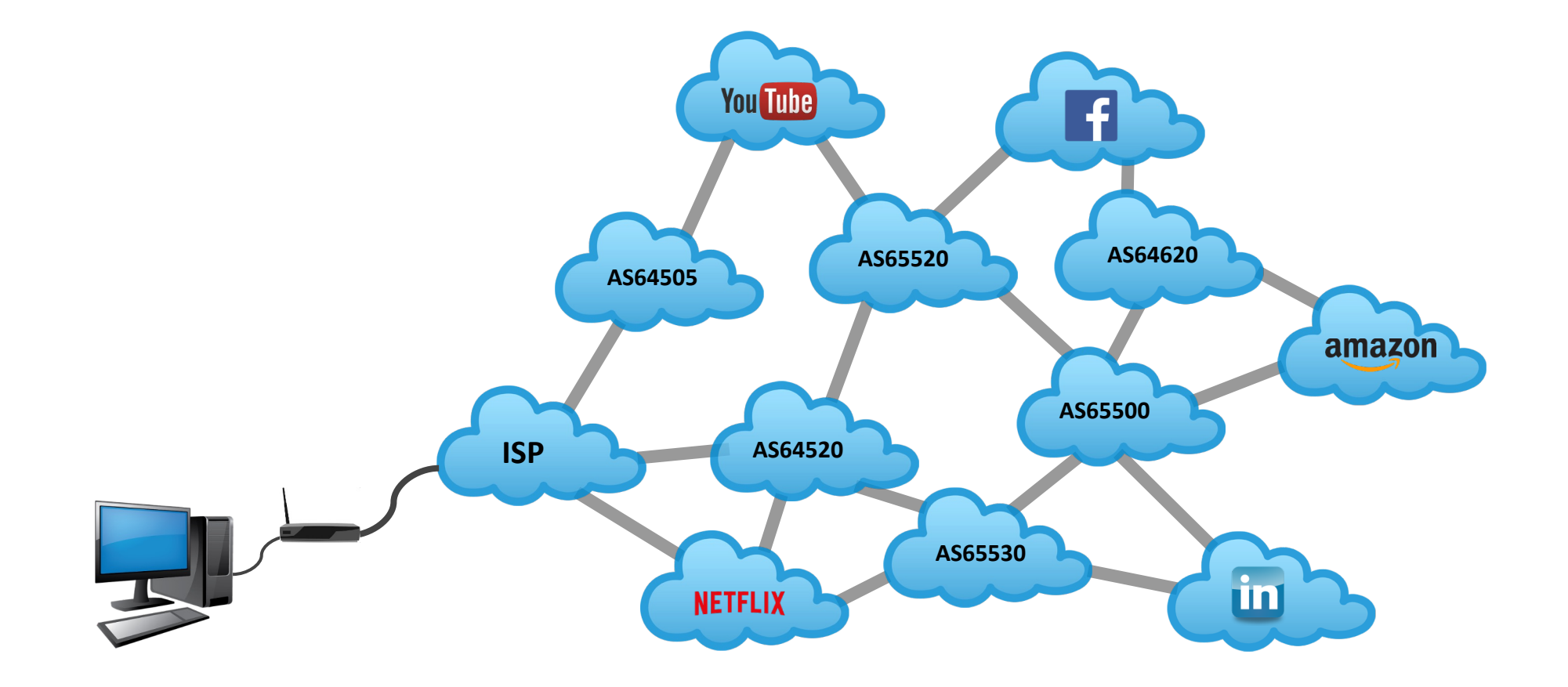

#### PTT: Ponto de Troca de Tráfego

- Os PTT são partes da infraestrutura da Internet, onde muitos AS diferentes podem se conectar para fazer troca de tráfego (*peering*)
- Um PTT proporciona a conexão direta, normalmente em camada 2 (L2), permitindo que muitos AS troquem tráfego diretamente
- Também é possível oferecer ou contratar serviços como trânsito IP, proteção contra DDoS, entre outros
- A interligação de diversos AS em PTT simplifica o trânsito da Internet, diminui o número de redes até um determinado destino. Isso melhora a qualidade, reduz custos e aumenta a resiliência da rede

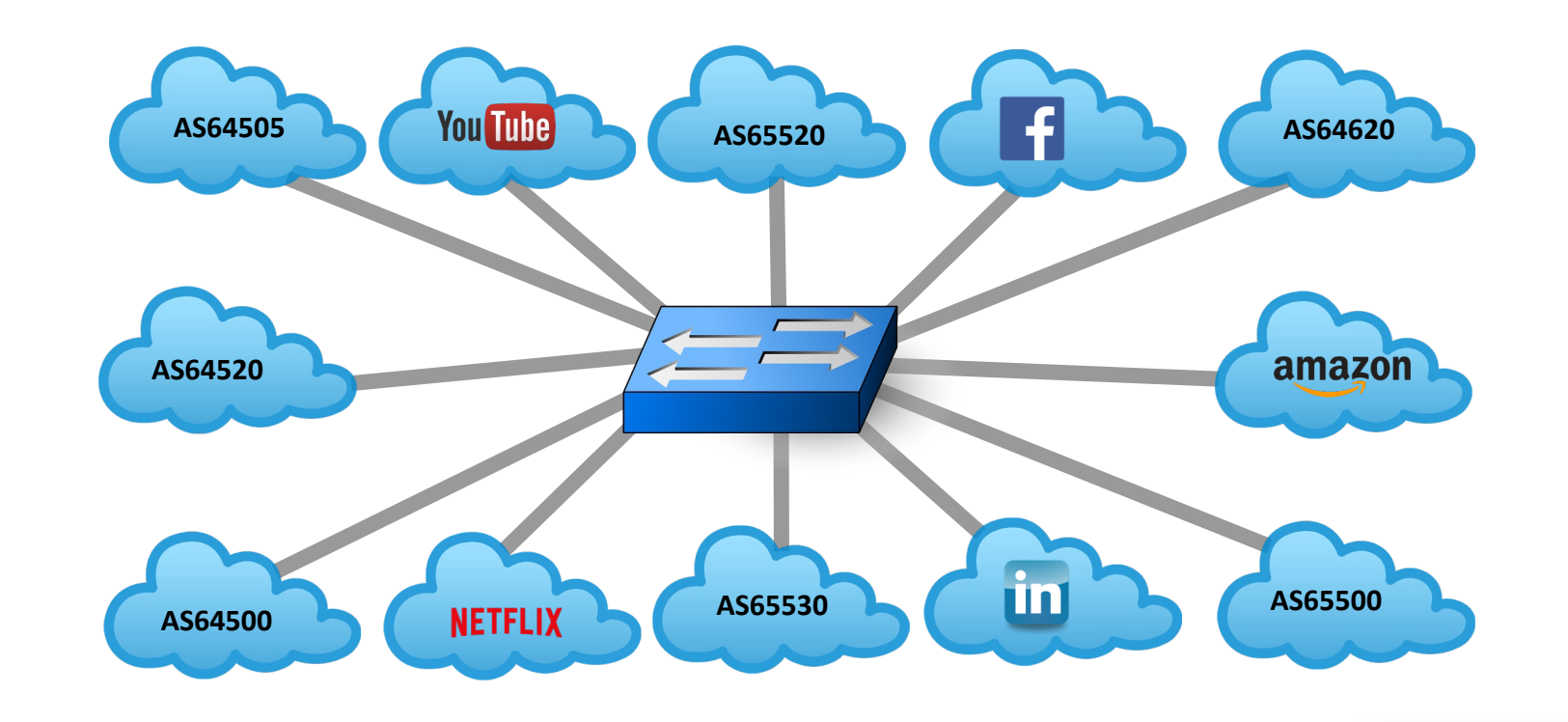

**IKJOL** 

**nic pr** 

#### Como a Internet é formada O papel dos Internet Exchanges

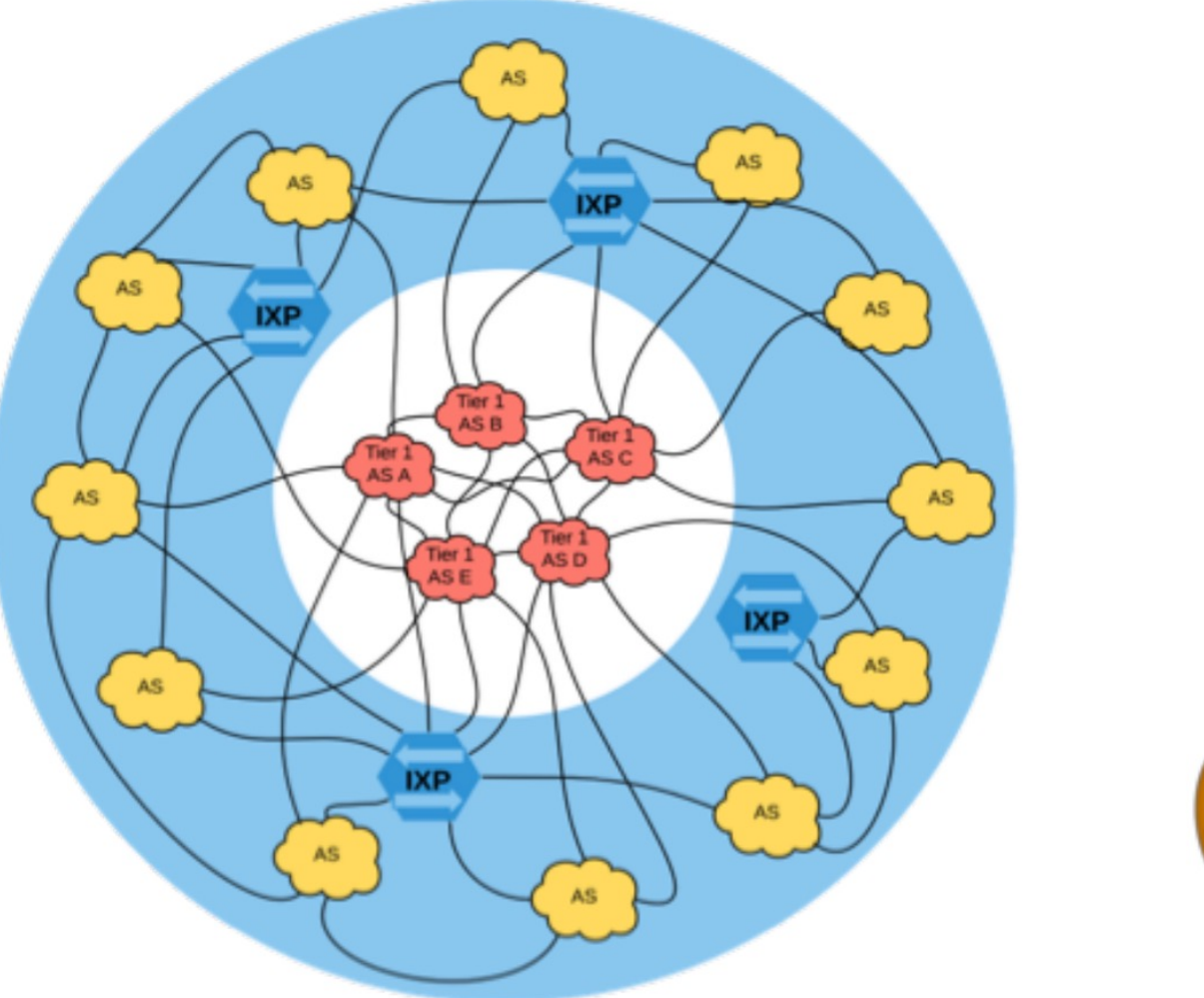

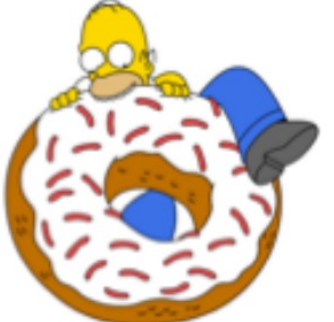

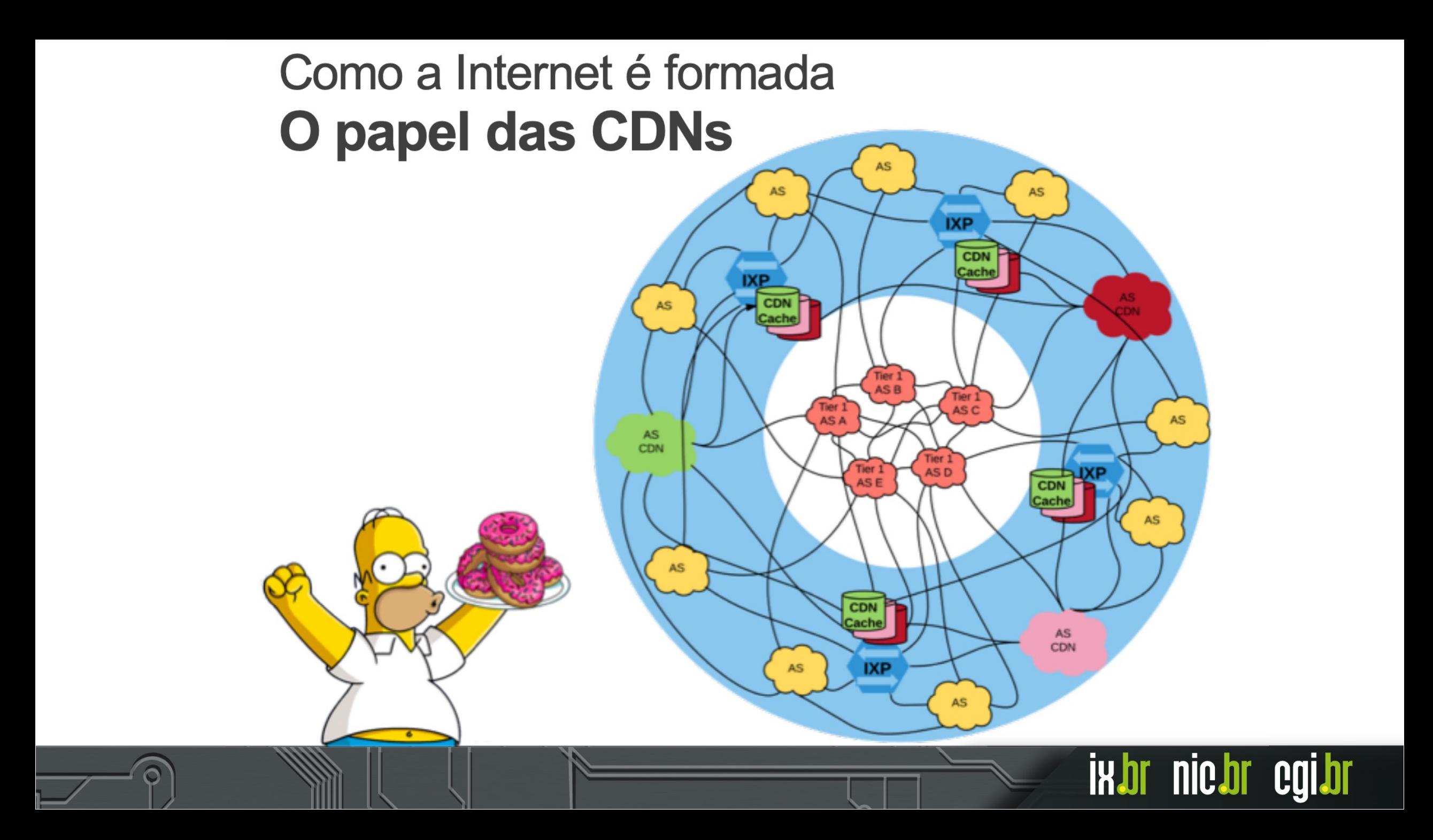

### **Topologia de um IX**

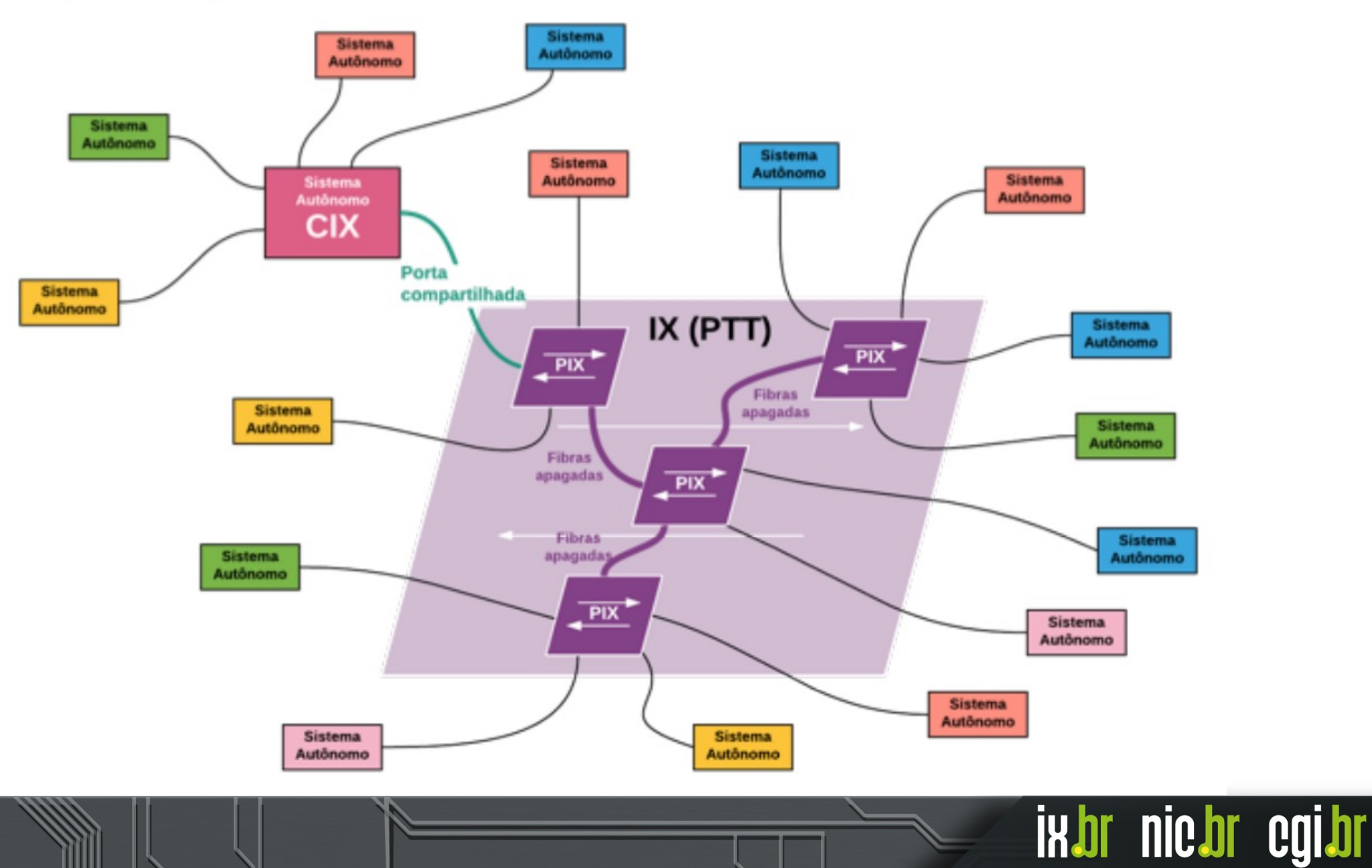

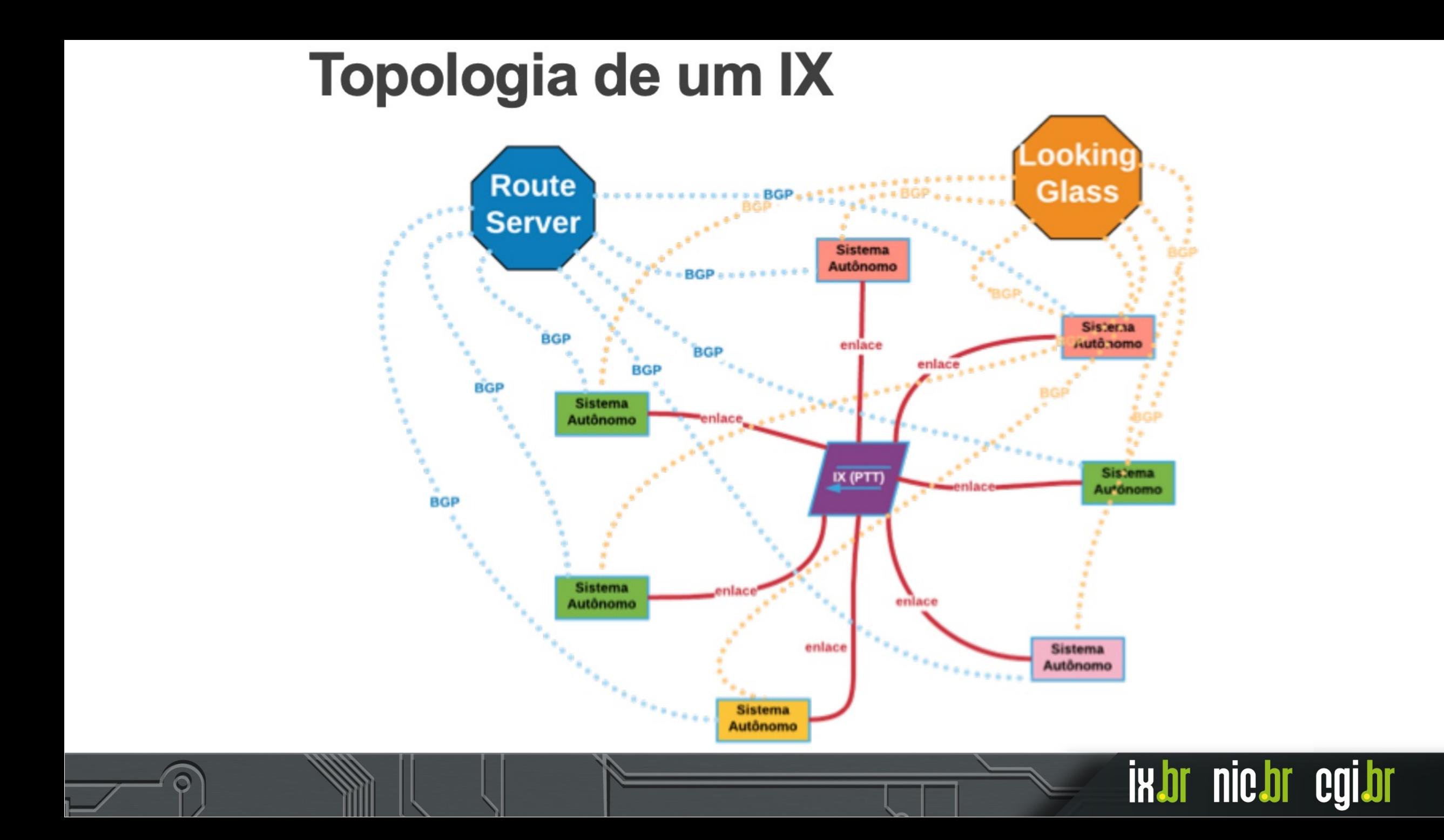

## **POR QUE ESTAR EM UM PTT?**

- Mais qualidade!
- Mais velocidade!
- · Melhor experiência do usuário!
- · Mais controle sobre o tráfego
- Mais resiliência
- Organização da infraestrutura da Internet

<u>IRJI nicji l</u>

- Menos intermediários
- Menores custos!
- •Peering
- •Acesso ao tráfego local
- •Trânsito IP (compra / venda)

- •Transporte
- •Acesso às CDNs

#### Projeto PTTmetro

- Lançado em 2004
- Operar Pontos de Troca de Tráfego Internet (PTT) em regiões metropolitanas (raio 60km)
- Consolidar as iniciativas para troca ou oferta de conteúdo existentes na epoca
- Padronização e organização
- Sem interligação entre os PTTs
- Dois tipos de serviços: ATM e Bilateral
- Em 2015, foi alterada a denominação principal para IX.br, para melhor reconhecimento internacional da iniciativa, pois PTT tem vários significados diferentes
- Hoje temos PTTs operando em 36 localidades
- 3.662 entidades participantes diretamente ligadas
- 6.094 ligações aos PTTs

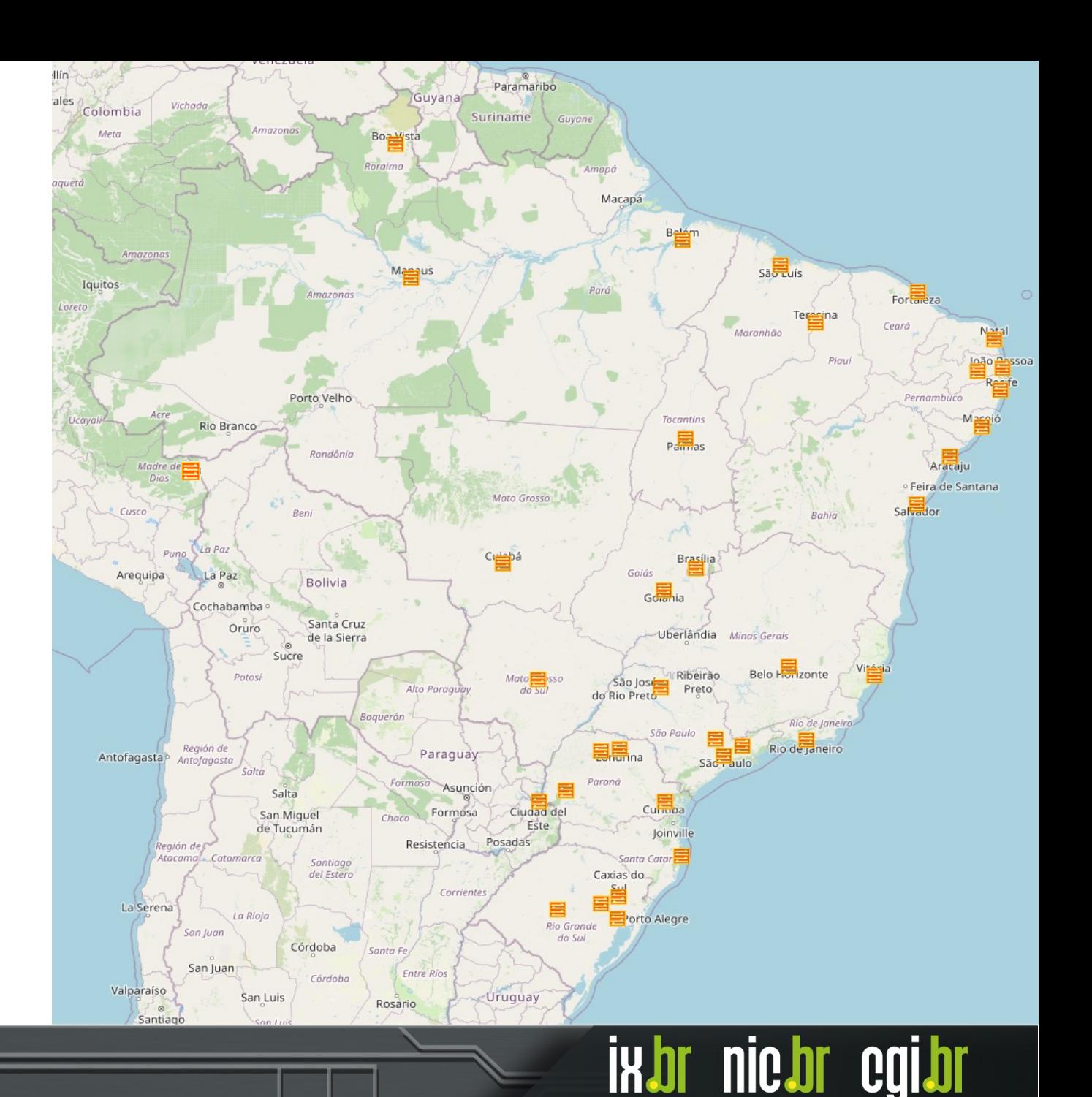

#### **Como nasce um PTT ?**

- Visitar e selecionar o(s) primeiro(s) PIX ?
- Estabelecer Acordo de Cooperação com a(s) empresa(s)/entidade(s)
- Inspeção e verificação dos recursos solicitados
- Cadastrar e habilitar o novo PTT no Portal dos Participantes do IX.br  $(htps://meu.ix.br)$

**IKDL** 

**nic.or** 

• Instalação e ativação dos equipamentos

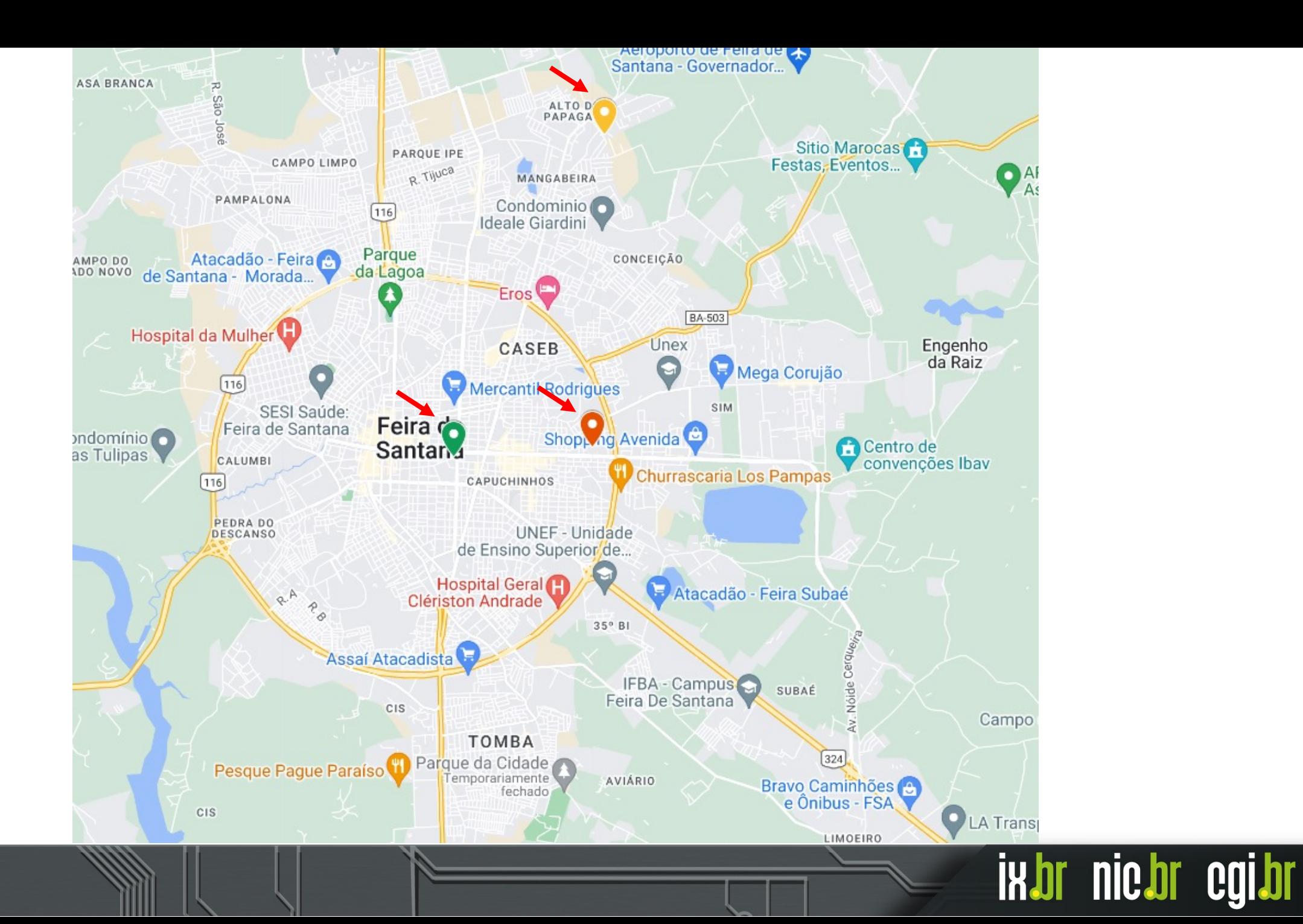

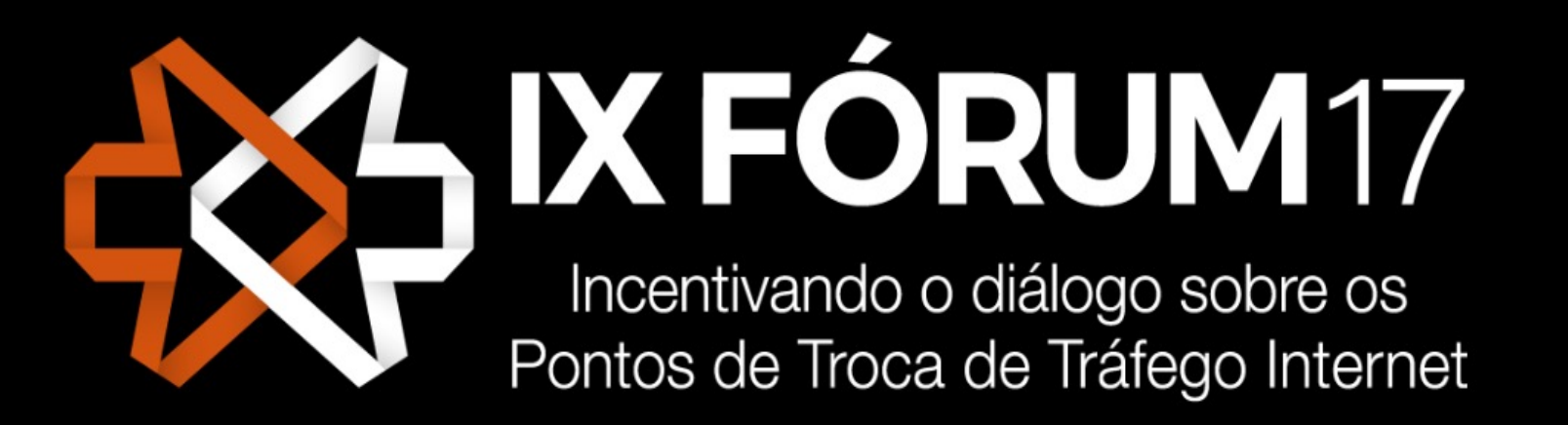

6 e 7 de dezembro de 2023

Centro de Convenções Rebouças

São Paulo/SP - Brasil

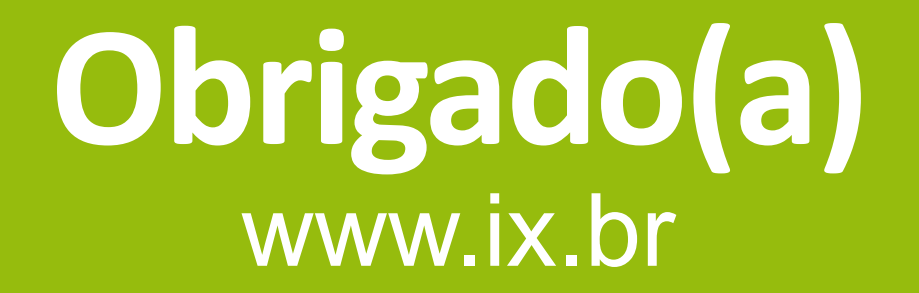

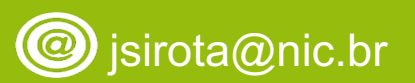

**16 de junho de 2023**

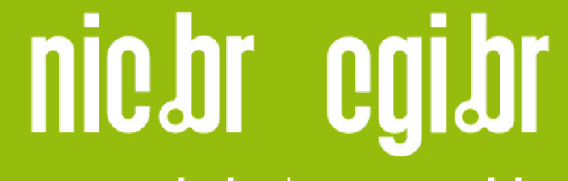

www.nic.br | www.cgi.br